## ポスター作成要綱

第36回日本ハンドセラピィ学会学術集会でのポスター演題はデジタルサイネージを利用します。 本作成要綱に従い作成してください。

#### 作成仕様

①静止画ファイルにて作成ください

②提出データとファイル形式:JPEG, PDF, データ原本 (Powerpoint) の3種類

※JPEG:ポスター会場でのデジタルサーネージに埋め込む為に使用します。 ※PDF :オンデマンド配信用に使用します。

※元データ:原則的にお送りいただいた物を使用しますが、不具合などがあった 際に調整するために使用します。アウトラインや内容を変更するも のではありません。

※学術集会終了後、責任を持ってデータを破棄いたします。

③ファイルサイズ:1MB以下を推奨

④アスペクト比:9:16(縦長)

⑤画面解像度:フルHD(1080×1920px)

⑥解像度(DPI):サイネージの表示には影響しないので任意

提出方法 サイネージへの埋め込み作業を行うため、事前提出をお願いしています。

①提出期限:2024年3月1日~4月10日

②提出方法:以下のURLから上記3ファイルをアップロードしてください。 その際、ファイル名は「演題番号\_発表者名」としてください。

#### 作成方法

Power pointを用いて作成してください。 ポスターのテンプレートおよび見本を準備いたしました。 その他のアプリケーションをご使用の際には、上記設定になるように作成して下さい。

テンプレート

学術集会ホームページよりダウンロードしてお使いください。

# テンプレートでの作成要領

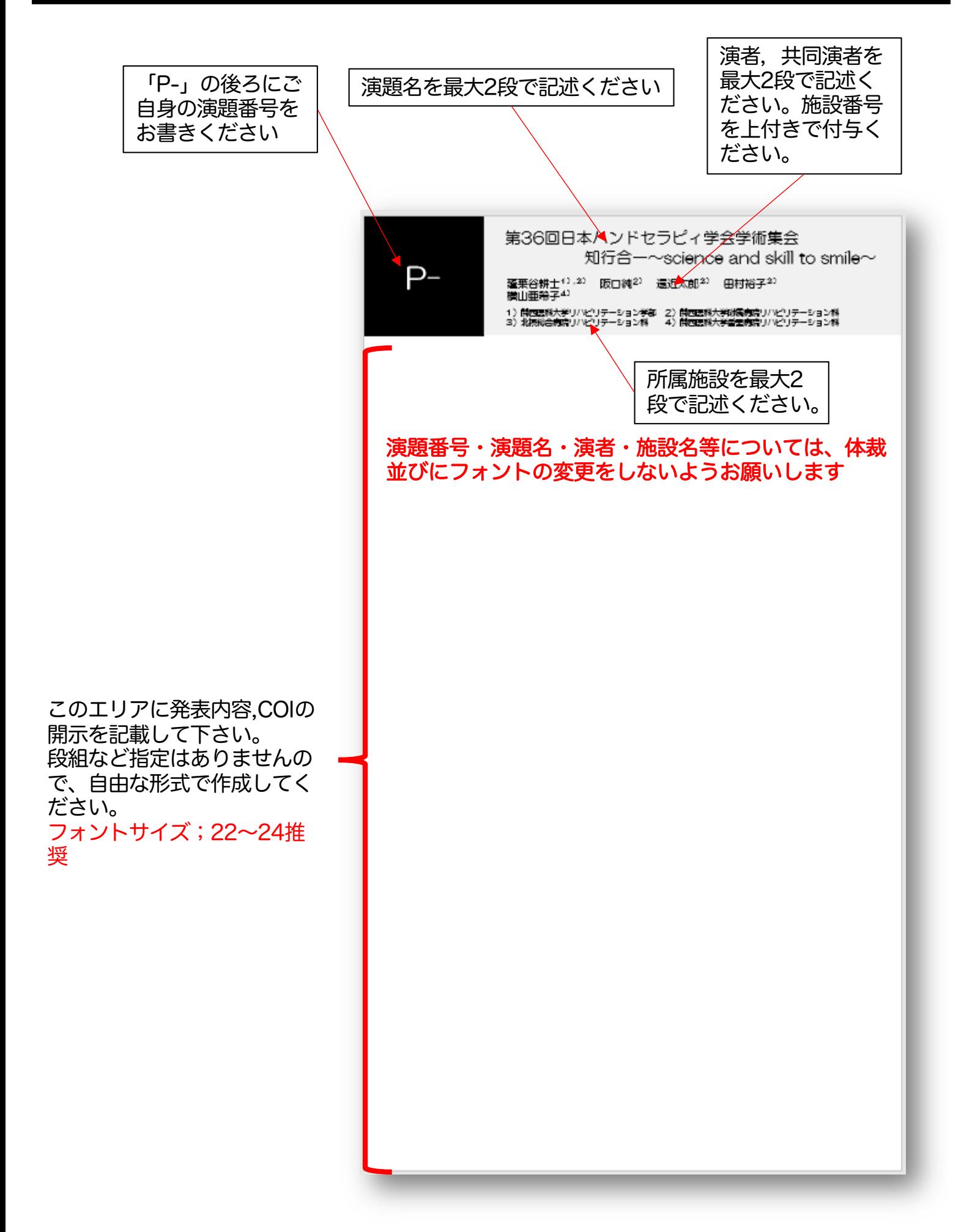

### 【ファイル】→【エクスポート】→【ファイルの種類の変更】→【JPEGファイ ル交換形式】を選択し、ファイル名を付けて任意の場所に保存する。

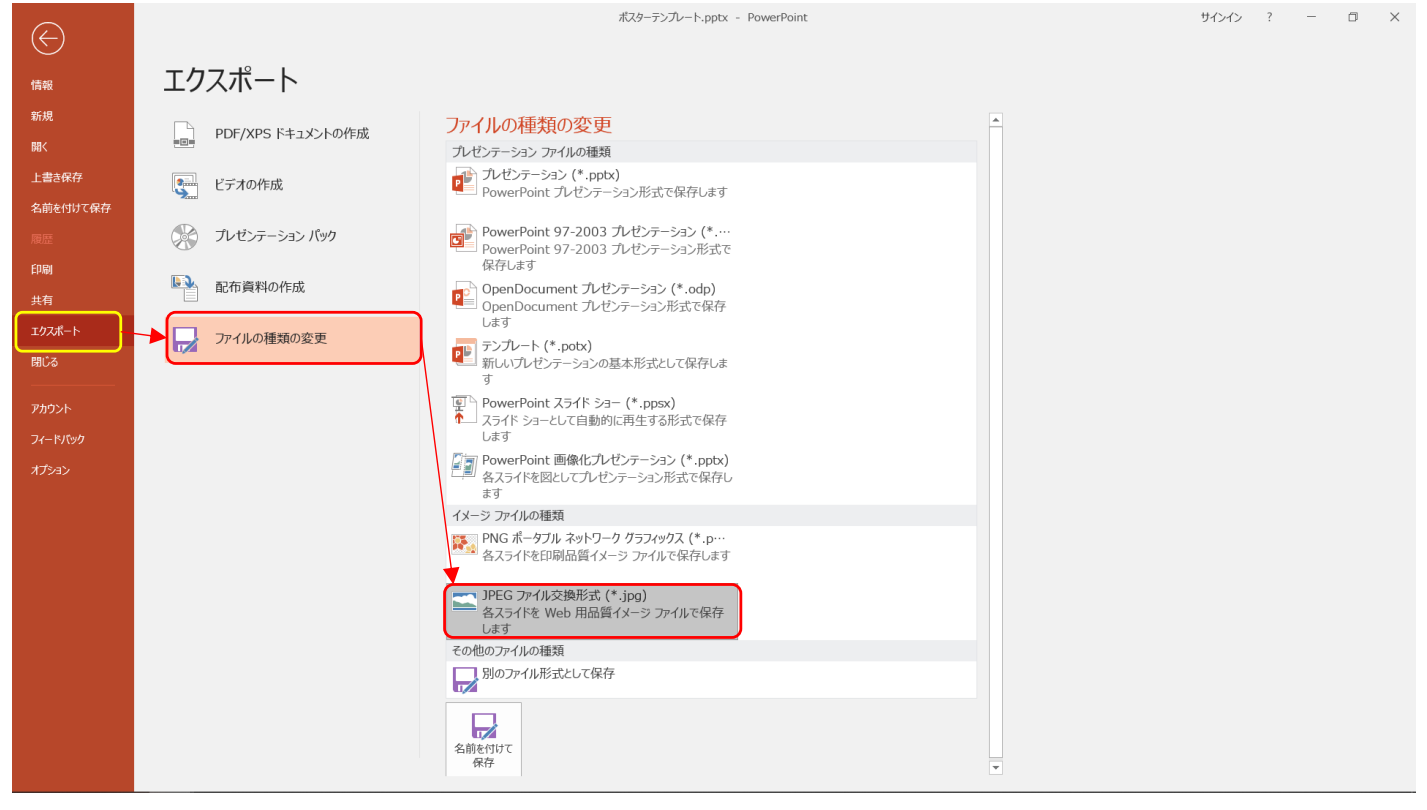

### 保存の方法(PDF)

### 【ファイル】→【エクスポート】→【PDF/XPSドキュメントの作成】→ 【 PDF/XPSの作成】を選択し、ファイル名を付けて任意の場所に保存する。

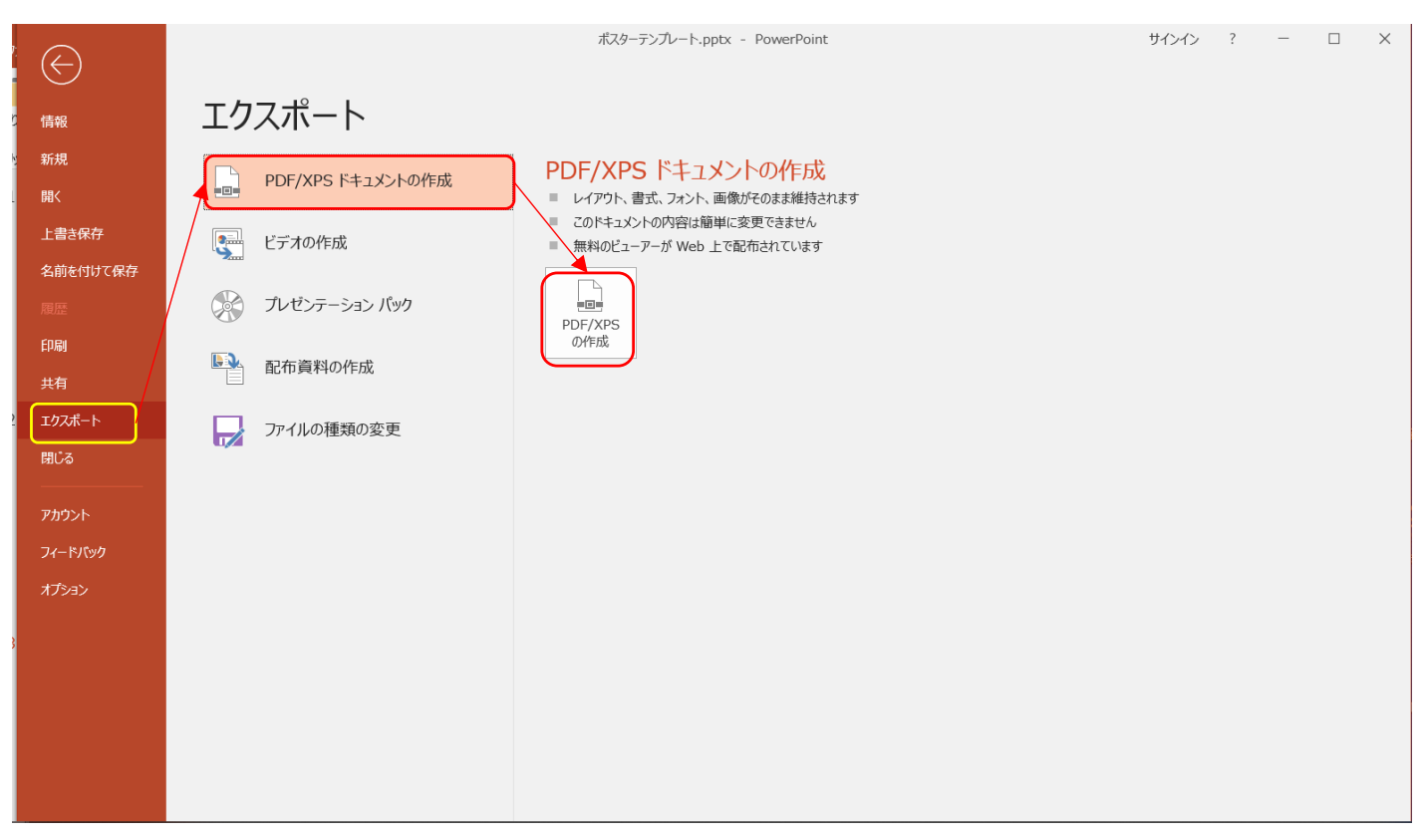